# **Photoshop 2022 (Version 23.2) Keygen For (LifeTime) Free**

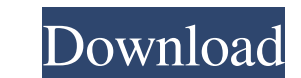

#### **Photoshop 2022 (Version 23.2) Crack+ For PC [Updated-2022]**

This article will run through the most commonly used features of Photoshop in the most detailed way possible, explaining their functionality, purposes and shortcuts. It will start with basic applications like the Selection Multiple Layers. It will also explain how to work with raster image files and how to adjust the Photoshop file size to optimize the file transfer speed. Finally, it will cover how to work with different color spaces and th audience. Quick Selection Tool Although Photoshop does not have a select tool in its standard applications, there is one that has been included with the Extended application. In this tool, the user can choose the area of t The user will need to open the new layer and delete the previous one to transform the previous one to transform the previous layer into a selection, then move the cursor over the selection and choose Edit | Select. Quick S tool enables you to zoom in and out on the page without altering the entire image. You can also use it to change the scale of the document. You can also rotate the document. It does not have to be selected and clicked to u still get a clear view of every detail. Zoom Tool Options: The Pan tool allows you to set the page to move by dragging the pointer vertically or horizontally. You can also click the Hand tool to toggle the option to control

Here are the top 20 free Photoshop alternatives. 1. Photoshop 2. GIMP 3. Paint.net 4. Photoshop Express 5. Paintstorm 6. Photo Editor 7. Paint.Net 8. Paint.Net 7 9. Paintshop Pro 10. Pixelmator 11. Paint.Net 12. Photoshop. editing as simple as possible. Before you use it, however, make sure that you know how to use it because it's not recommended for beginners. If you don't know how to use it, you can download the Creative Cloud version. The editing and manipulation program. It was created by Bram Moolenaar in 1995. Like Photoshop, it is a graphic design tool. It's a small and simple software that is very easy to use. 03. Paint.net is a simplicity makes it a g quality images, or both. 04. Paintstorm Paintstorm is an ad-supported application for people who use a computer in their daily life. It's a simple application, that does not have a lot of high-quality filters, but it does save images to your Google Drive. The software also includes a few filters, but the a681f4349e

# **Photoshop 2022 (Version 23.2) Serial Key Free X64**

## **Photoshop 2022 (Version 23.2)**

Q: BlazeDS not sending user loggin with save() method I tried to save a part of Model in BlazeDS, I used a load(...)/save(...)/find(...)/modify(...) method (all success) but not the same configuration (username, password,. serial VersionUID = 1423948309168082850L; public SQLiteLoginConfig() { super(); setProperties(); } private void setProperties(); } private void setProperties() { setUserName("dbUser"); setDass Name("dbUser"); setDriverClas class and Bind it to my model (I forgot to put the post, this is not the problem I think): @Bind(userModel()) public class User implements Serializable { private static final int USERID = 1; private static final int USERNA static final int CREATED\_BY = 5; private static final int LAST\_MODIFIED\_AT =

#### **What's New in the?**

1. Field of the Invention This invention relates to an image display apparatus using a liquid-crystal display (hereinafter referred to as LCD) device, and more particularly to an image display apparatus having an autofocus optical system capable of focusing on an object at a predetermined distance. To focus on an object whose distance. To focus on an object whose distance is deviated from a predetermined distance, the image pickup optical sy system. To solve this problem, there has been proposed a technique of sharing an image pickup element or a lens unit of the image pickup optical system and an AF lens system. There is a method of sharing an image pickup el or electronic still-picture camera. This method is described below with reference to FIGS. 1A to 1D. FIG. 1A shows the arrangement of the image pickup system which is used in the image pickup apparatus described in Japanes an image pickup element 102 at different positions in the optical axis direction. The AF lens system and the image pickup element 102 are combined in such a manner that the AF lens system and the image pickup element 102 a 102 are fixed relative to each other with a screw. The thickness is decreased by connecting two image pickup elements together. FIG. 1B shows the details of the structure of the AF lens system which is described in the abo

## **System Requirements For Photoshop 2022 (Version 23.2):**

By using the provided media and product key you agree to the following: - You are at least 18 years old. - You are legally capable of entering into a binding contract. - You are not a law enforcement or military personnel. pornographic videos about the dynamics of relationships, dating and

[https://conexionfit.net/wp-content/uploads/2022/06/Adobe\\_Photoshop\\_2021\\_Version\\_2231.pdf](https://conexionfit.net/wp-content/uploads/2022/06/Adobe_Photoshop_2021_Version_2231.pdf) [https://streetbazaaronline.com/wp-content/uploads/2022/06/Adobe\\_Photoshop\\_CC\\_2015\\_version\\_18-1.pdf](https://streetbazaaronline.com/wp-content/uploads/2022/06/Adobe_Photoshop_CC_2015_version_18-1.pdf) <http://mytown247.com/?p=67096> <https://explorerea.com/wp-content/uploads/2022/06/vincquig.pdf> <https://educationnews.co.ke/advert/adobe-photoshop-cc-2015-full-license-with-key-download-win-mac/> [https://nalanda.tv/wp-content/uploads/2022/06/Photoshop\\_2021\\_Version\\_2242.pdf](https://nalanda.tv/wp-content/uploads/2022/06/Photoshop_2021_Version_2242.pdf) <https://tucson.projectwet.arizona.edu/system/files/webform/benthy64.pdf> [https://readycoins.com/wp-content/uploads/2022/06/Photoshop\\_2021\\_Version\\_222\\_Serial\\_Key\\_\\_\\_Registration\\_Code\\_Download\\_MacWin.pdf](https://readycoins.com/wp-content/uploads/2022/06/Photoshop_2021_Version_222_Serial_Key___Registration_Code_Download_MacWin.pdf) [https://www.amphenolalden.com/system/files/webform/Photoshop-2022-version-23\\_0.pdf](https://www.amphenolalden.com/system/files/webform/Photoshop-2022-version-23_0.pdf) [https://tazeleblebial.com/wp-content/uploads/2022/06/Photoshop\\_2021\\_Version\\_2243\\_Crack\\_Keygen\\_\\_Download\\_Latest.pdf](https://tazeleblebial.com/wp-content/uploads/2022/06/Photoshop_2021_Version_2243_Crack_Keygen__Download_Latest.pdf) <https://thoitranghalo.com/2022/06/30/adobe-photoshop-2022-version-23-1-product-key-and-xforce-keygen-download/> <https://www.casaspisosyterrenos.com/wp-content/uploads/2022/06/gilrep.pdf> <https://messengersofgaia.net/wp-content/uploads/2022/06/uhilgle.pdf> <https://bonnethotelsurabaya.com/businesssales/adobe-photoshop-cc-2015-version-16-crack-mega-with-serial-key-latest-2022> <https://mylacedboutique.com/adobe-photoshop-2022-version-23-install-crack-free-download/> [http://naasfilms.com/wp-content/uploads/Adobe\\_Photoshop\\_CC\\_2019\\_version\\_20.pdf](http://naasfilms.com/wp-content/uploads/Adobe_Photoshop_CC_2019_version_20.pdf)

[https://fathomless-escarpment-16239.herokuapp.com/Adobe\\_Photoshop\\_2022\\_Version\\_2302.pdf](https://fathomless-escarpment-16239.herokuapp.com/Adobe_Photoshop_2022_Version_2302.pdf) <https://damp-cove-72818.herokuapp.com/neldari.pdf> [https://floating-gorge-23159.herokuapp.com/Photoshop\\_2022\\_version\\_23.pdf](https://floating-gorge-23159.herokuapp.com/Photoshop_2022_version_23.pdf)